## **How to use the BEYOND licensing and registration system**

**Video description:** This video shows you how you can use the licensing and registration system in BEYOND.

## **Chapters**

- Introduction
- Overview and registration
- Overview of new licensing and options
- Registration and license manager window
- Connection status icons
- Summary

[Click here to watch more BEYOND tutorial videos](http://wiki.pangolin.com/doku.php?id=beyond:video)

## [Return to Tutorial videos](http://wiki.pangolin.com/doku.php?id=beyond:video)

From: <http://wiki.pangolin.com/> - **Complete Help Docs**

Permanent link:

**[http://wiki.pangolin.com/doku.php?id=beyond:video:how\\_to\\_use\\_the\\_beyond\\_licensing\\_and\\_registration\\_system&rev=1679922094](http://wiki.pangolin.com/doku.php?id=beyond:video:how_to_use_the_beyond_licensing_and_registration_system&rev=1679922094)**

Last update: **2023/03/27 15:01**

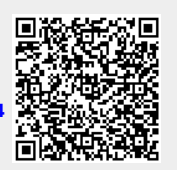